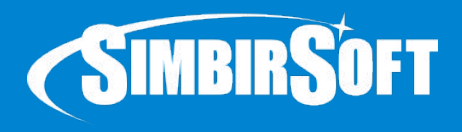

## **REST**

*Голуб Виталий* Java-developer

2017

# **О чем пойдет речь**

- Web services
- REST & RESTful
- REST vs SOAP

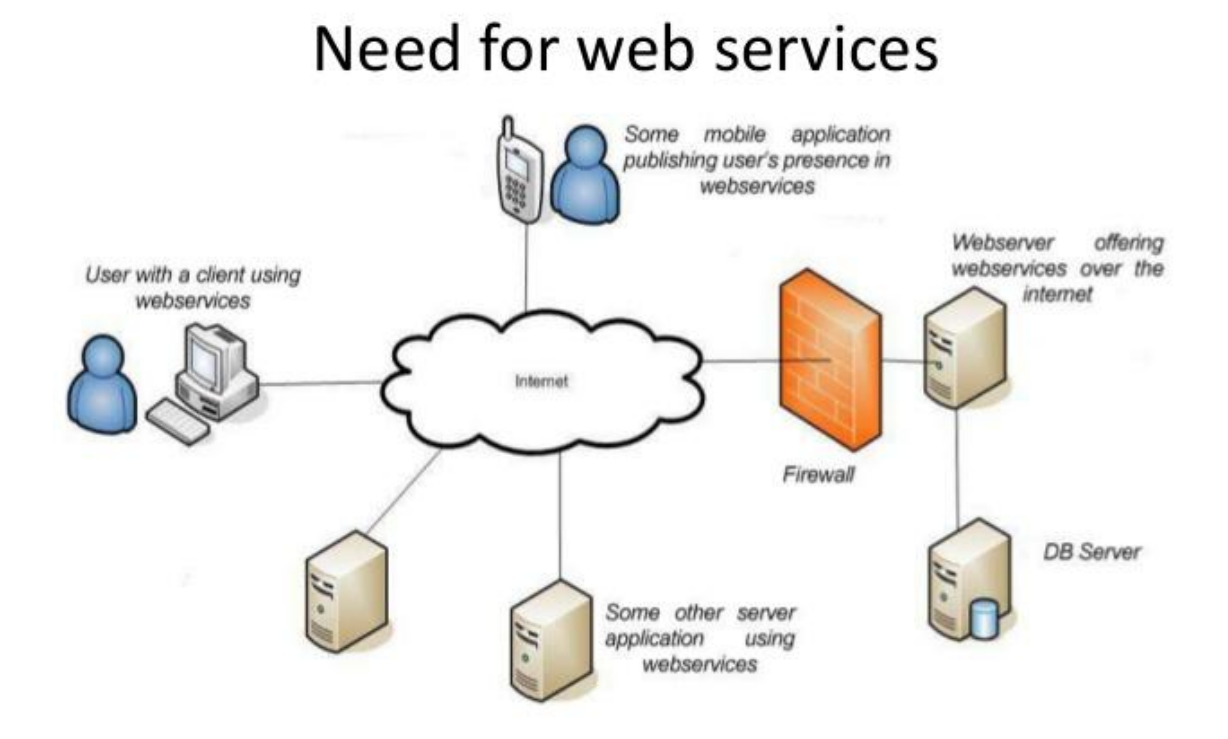

- **● Web service (Веб-сервис, веб-служба)** сервис (набор методов), предоставляемый приложением и доступный для использования по сети.
- Стандартизированный способ для взаимодействия разнородных приложений
- Без ограничений на ОС, язык программирования или устройство
- Предоставление услуг для любого приложения

### Что же такое REST?

- Технологию REST впервые представил один из авторов HTTP-протокола **Рой Филдинг** (Roy Fielding) в своей диссертации в Калифорнийском университете в Ирвайне (2000 год).
- REST (Representational state transfer) это стиль архитектуры программного обеспечения для распределенных систем.
- REST НЕ протокол
- REST является простым интерфейсом управления информацией
- Системы, поддерживающие REST, называются RESTful-системами

### Принципы проектирования RESTful Web-сервисов

- Явное использование HTTP-методов.
- Взаимодействие между сервером и клиентом не хранит состояние (stateless).
- Предоставление URI, аналогичных структуре каталогов.
- Передача данных в XML, JavaScript Object Notation (JSON).

Более подробно про REST http://www.restapitutorial.ru/lessons/whatisrest.html#code-on-demand

### REST : HTTP Methods

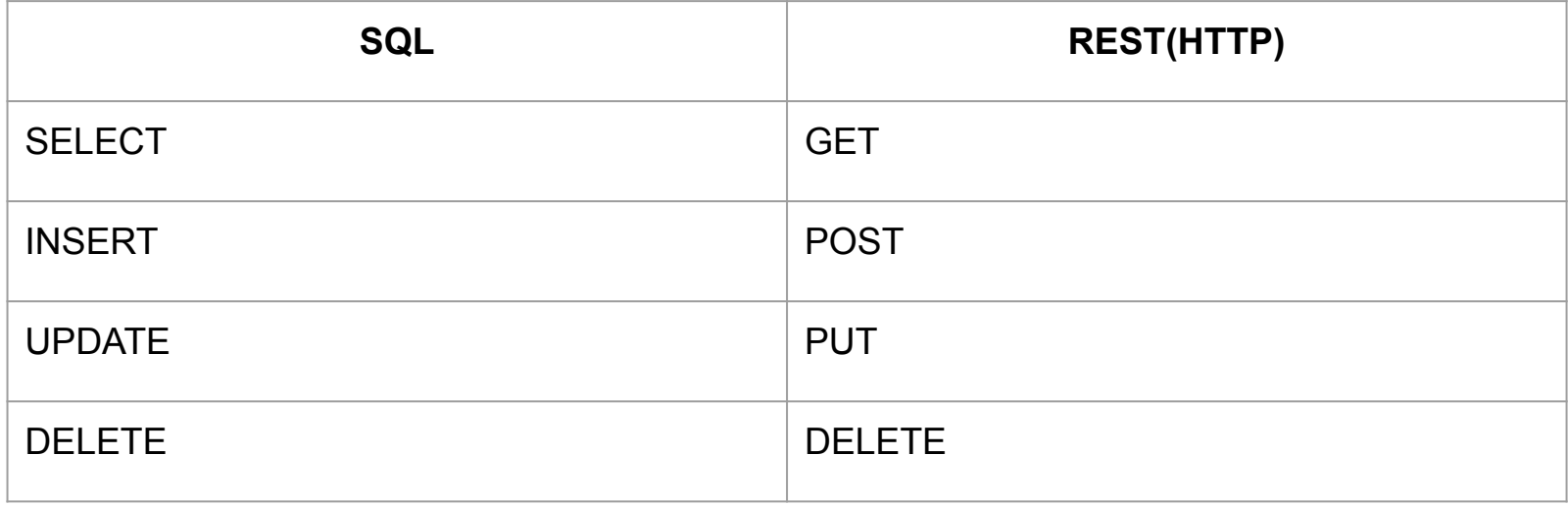

### REST : URI Design

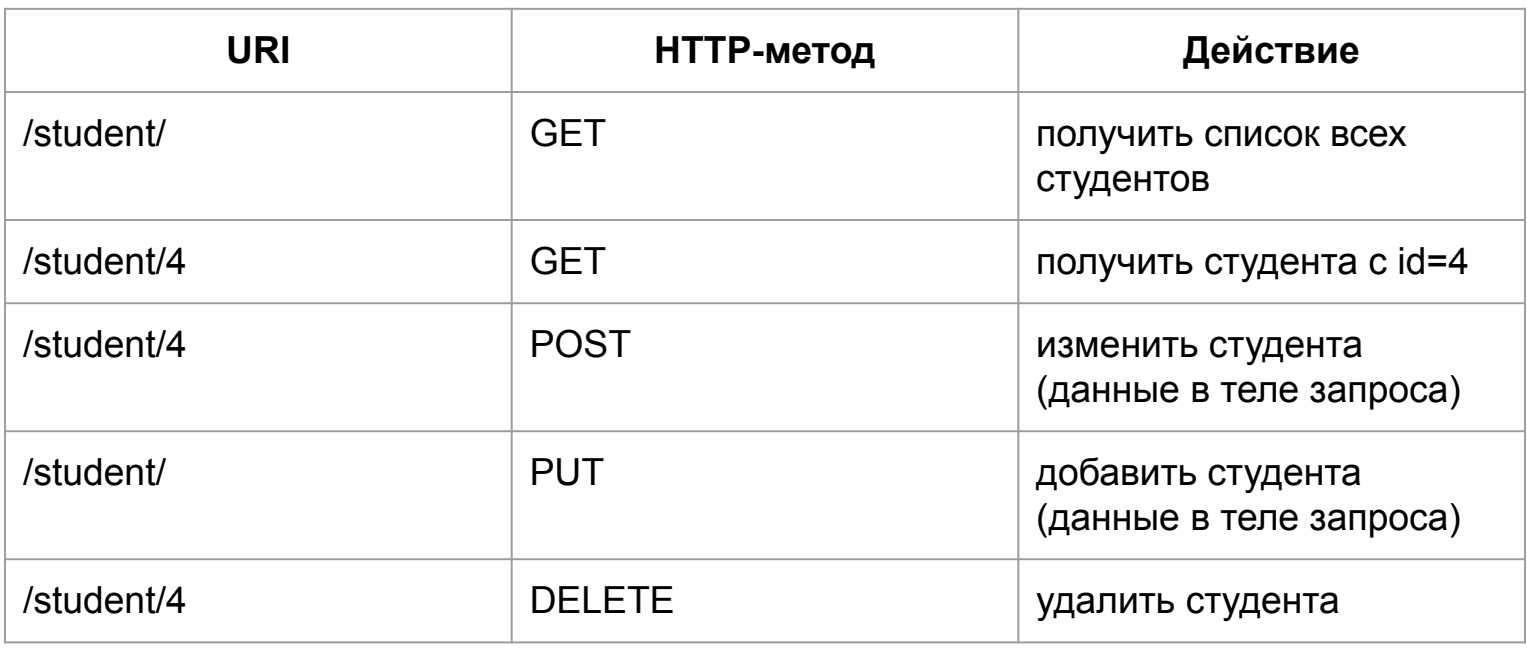

### REST vs SOAP

#### SOAP веб-сервисы

- XML, WSDL
- Работа с методами
- Поддержка транзакций, уровней безопасности и пр.
- Большое кол-во спецификаций
- Различные транспортные уровни
- Сложнее в разработке

Java™ API for XML Web Services (JAX-WS)

#### RESTful веб-сервисы

- Ресурс ориентированная технология
- HTTP запросы
- Для несложной бизнес-модели
- Работа с ресурсами, а не методами
- Легче разрабатывать
- Сложнее в разработке

JAX-RS: Java™ API for RESTful Web Services

### REST в Spring

- @RestController
- @RequestMapping
- @ResponseBody
- @RequestParam
- @PathVariable

```
@RestController
@RequestMapping(value = "/student")
public class StudentController {
     @RequestMapping(method = RequestMethod.POST)
     public String saveStudent(@RequestParam String name, @RequestParam Integer age) {
           // сохранить пользователя в бд
           return "Student created";
     }
    @RequestMapping(value = "/{id}", method = RequestMethod.GET)
    @ResponseBody
    public Person getStudent(@PathVariable Long id) {
          // найти студента по id в бд
         // создать объект Person и вернуть
         return person;
     }
```
}

# Rest-документация (Swagger)

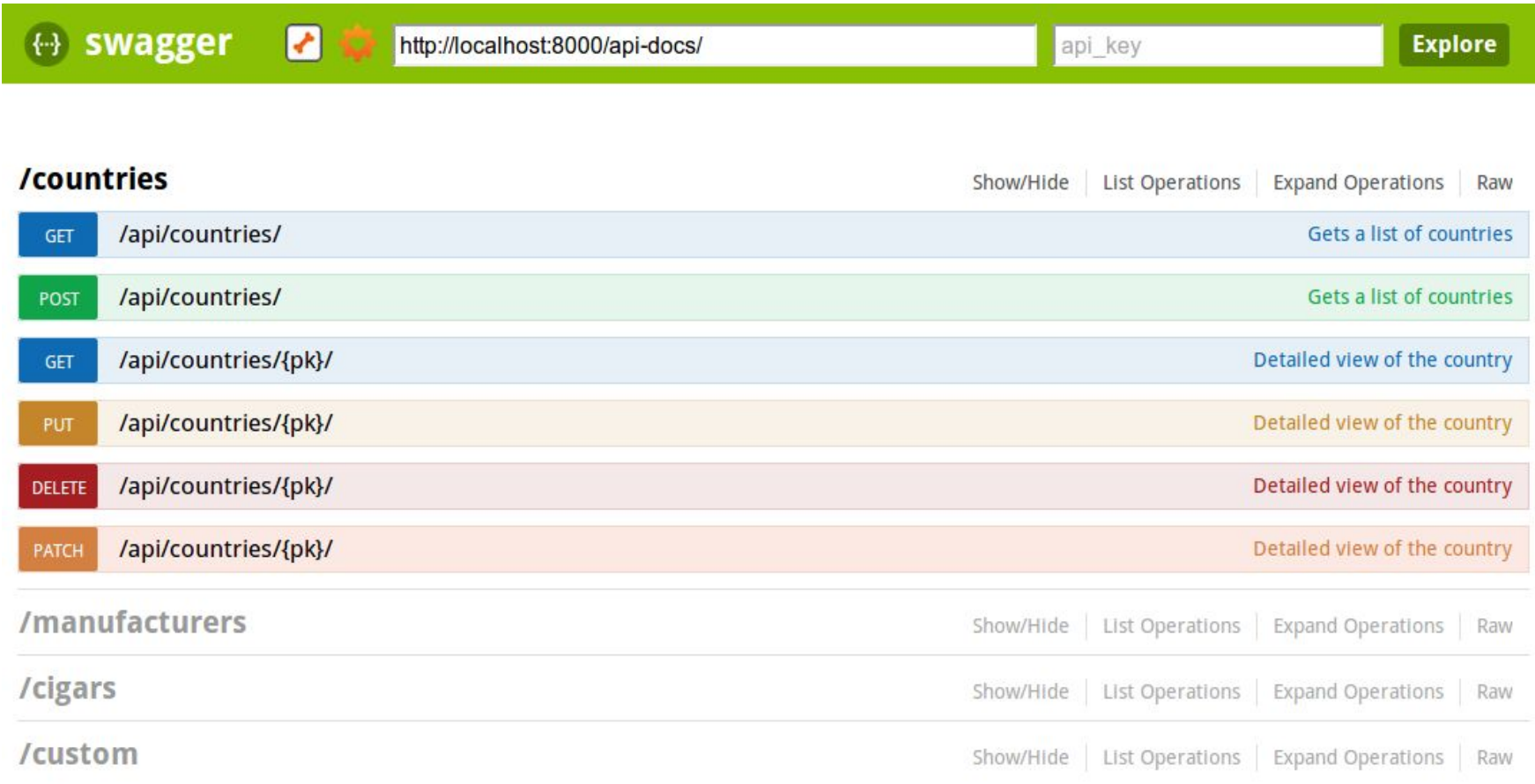

### Подключение Swagger в SpringBoot

```
<dependency>
```

```
 <groupId>io.springfox</groupId>
 <artifactId>springfox-swagger2</artifactId>
 <version>2.4.0</version>
```
</dependency>

```
<dependency>
```

```
 <groupId>io.springfox</groupId>
     <artifactId>springfox-swagger-ui</artifactId>
     <version>2.4.0</version>
</dependency>
```
Создать бин конфигурации для сваггера (рядом с бином запуска @SpringBootApplication)

```
@Configuration
@EnableSwagger2
public class SwaggerConfig { 
     @Bean
     public Docket api() {
          return new Docket(DocumentationType.SWAGGER_2)
             .select() 
             .apis(RequestHandlerSelectors.any()) 
             .paths(PathSelectors.any()) 
           .buid() }
}\mathbf{S}^{\mathbf{p}}
```
# Практическое задание

- 1. Развернуть Spring Boot проект из предыдущего занятия
- 2. Создать/добавить в PersonController 5 методов:
	- savePerson()
	- getParson()
	- updatePerson()
	- deletePerson()
	- getPeople()
- 3. Указать в @RequestMapping для каждого метода
	- соответствующий HTTP-метод
	- value = " $\langle \{\mathsf{id}\}\rangle$ " для методов, требующих id и добавить @PathVariable к параметру long id
- 4. Заполнить таблицу 3-4 записями с помощью resources/data.sql
- 5. Запустить проект, создать/удалить/изменить пользователя, а также получить одного пользователя по id, и список всех пользователей, с помощью соответствующих REST-запросов.

### **Дополнительно**

- 6. Добавить зависимости для сваггера
- 7. Создать конфиг-бин для сваггера
- 8. Запустить проект, перейти на *localhost:8080/swagger-ui.html*
- 9. Повторить 5 пункт теперь уже со сваггером